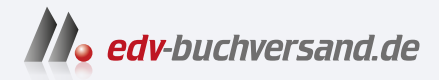

## Office 2021 und Microsoft 365 Das Praxisbuch

DAS INHALTS-VERZEICHNIS **direkt [zum Buch](https://www.edv-buchversand.de/office-2021-und-microsoft-365)**

Dieses Inhaltsverzeichnis wird Ihnen von www.edv-buchversand.de zur Verfügung gestellt.

**» Hier geht's**

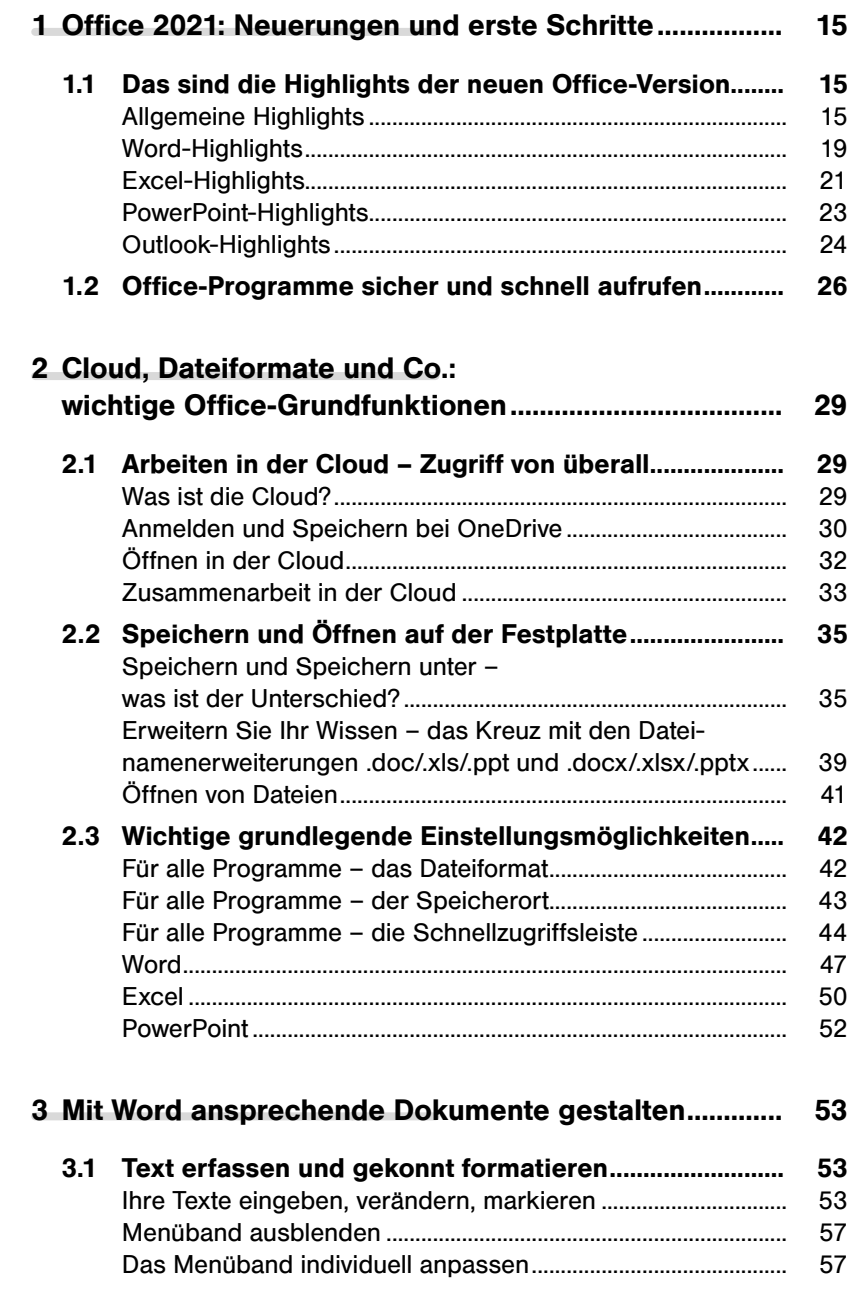

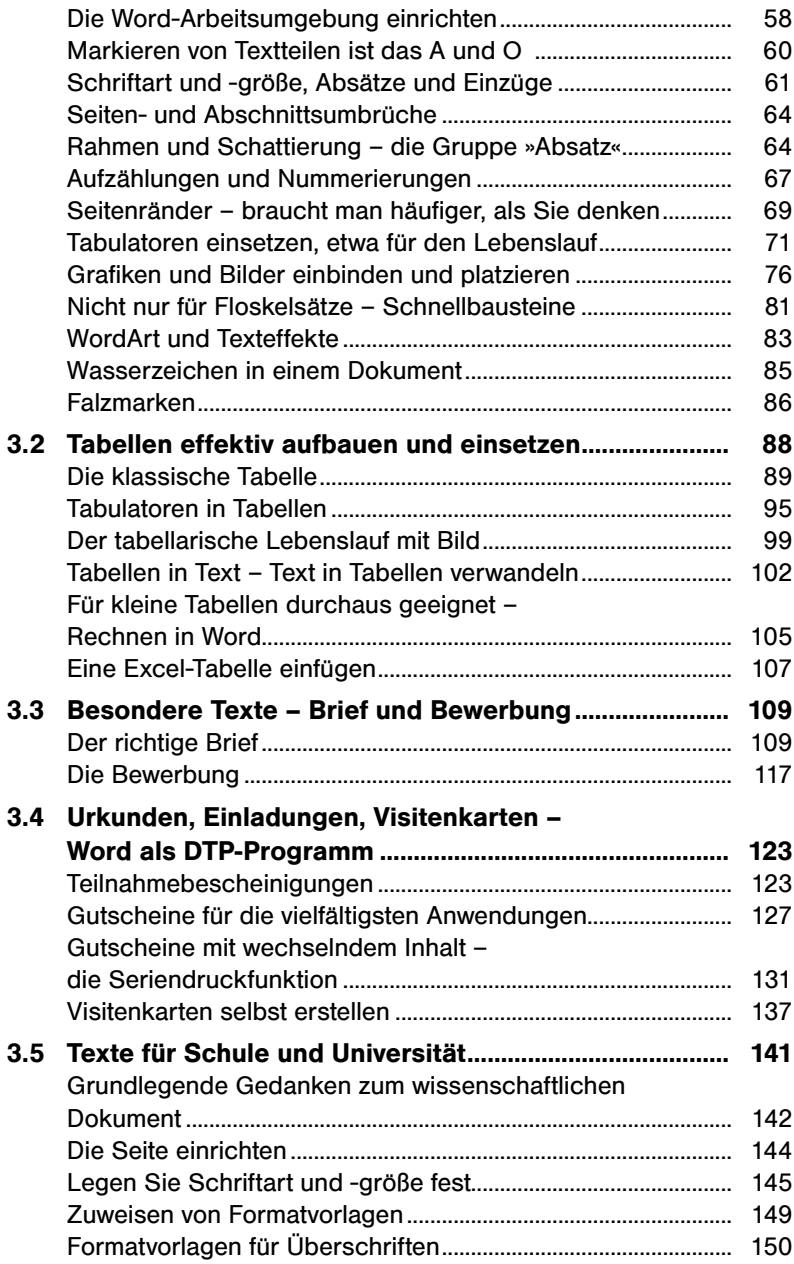

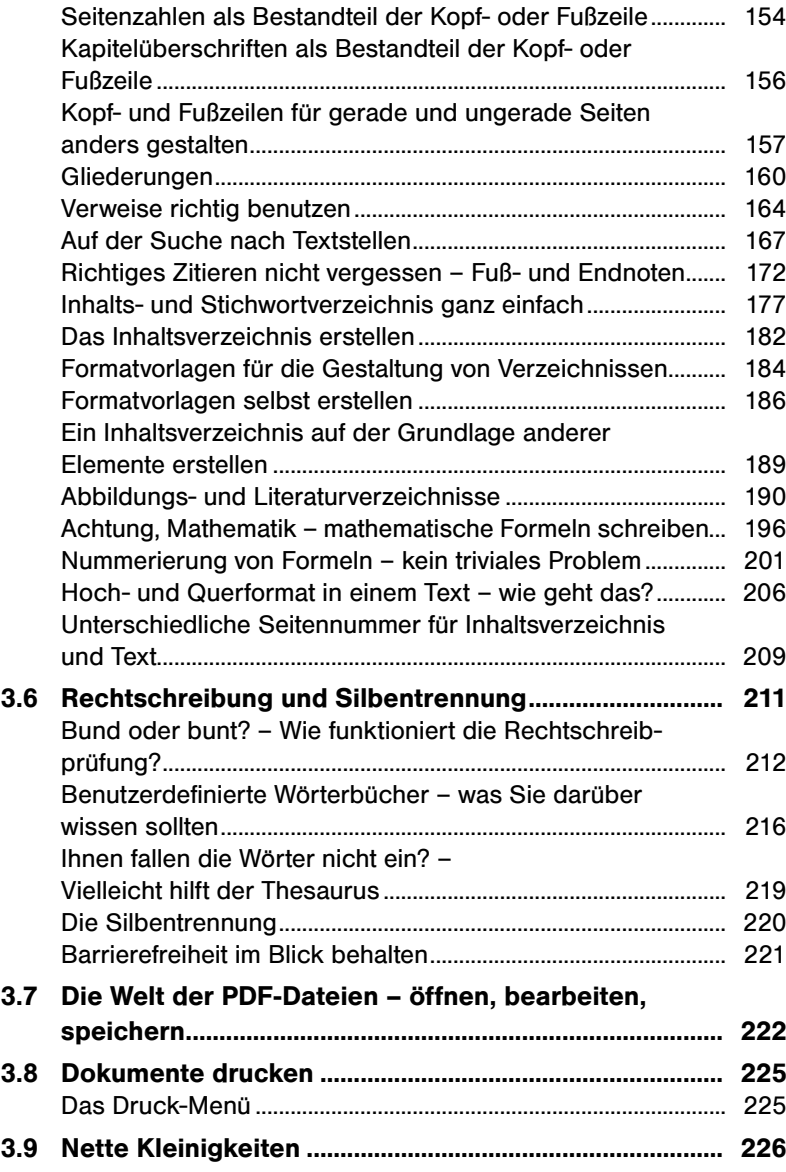

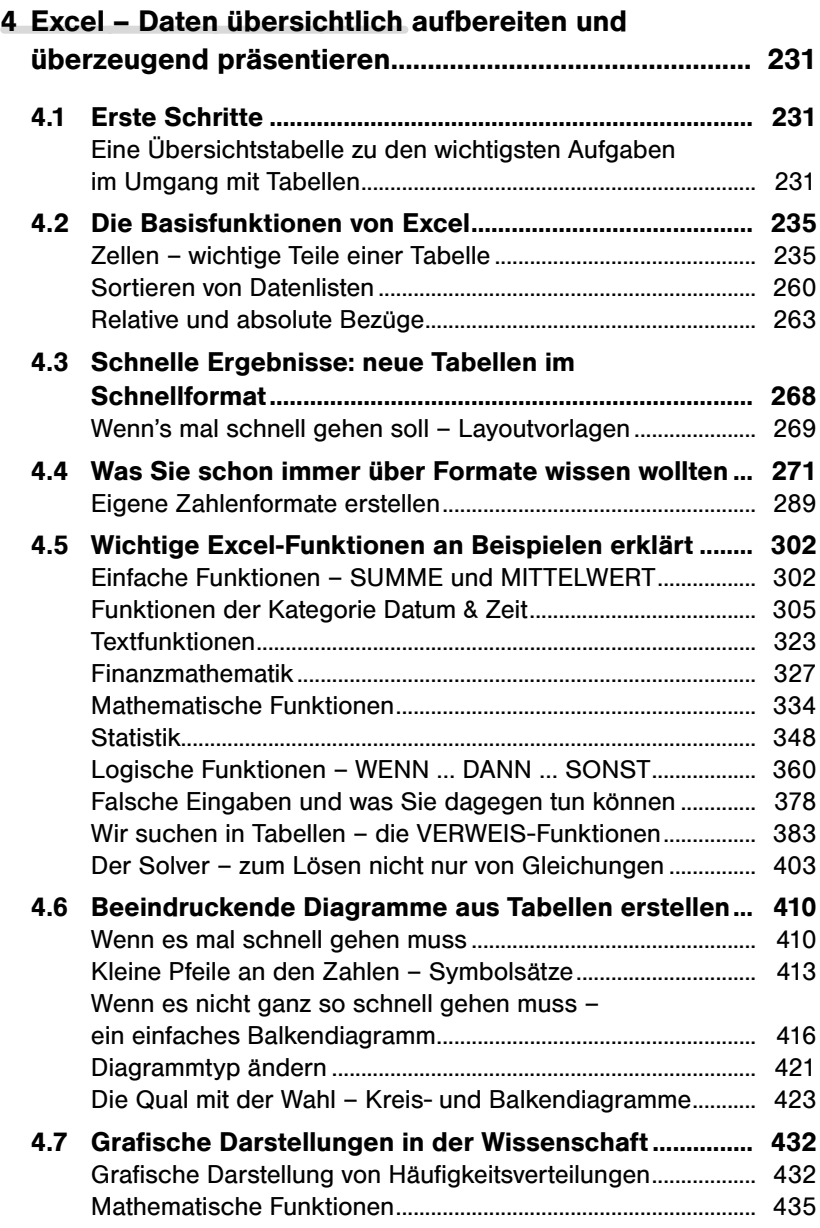

## **INHALT**

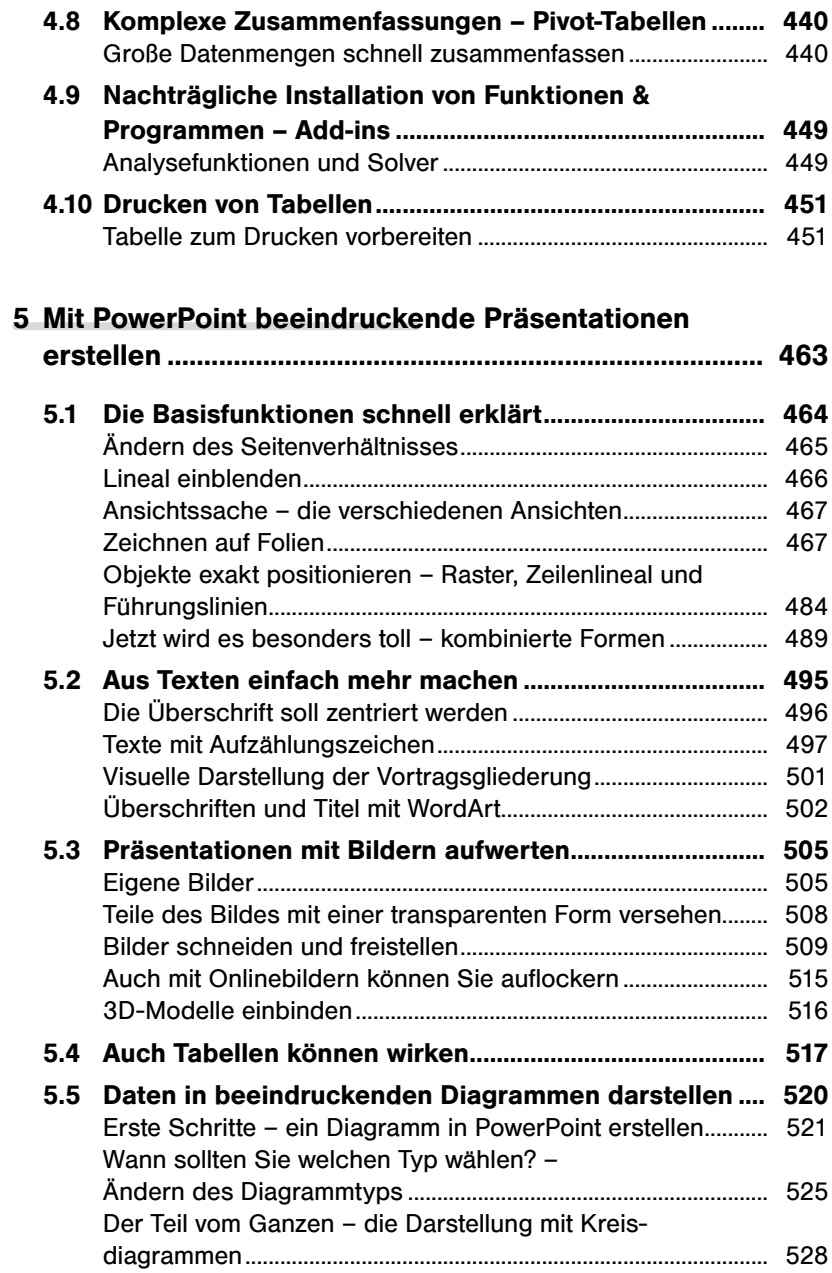

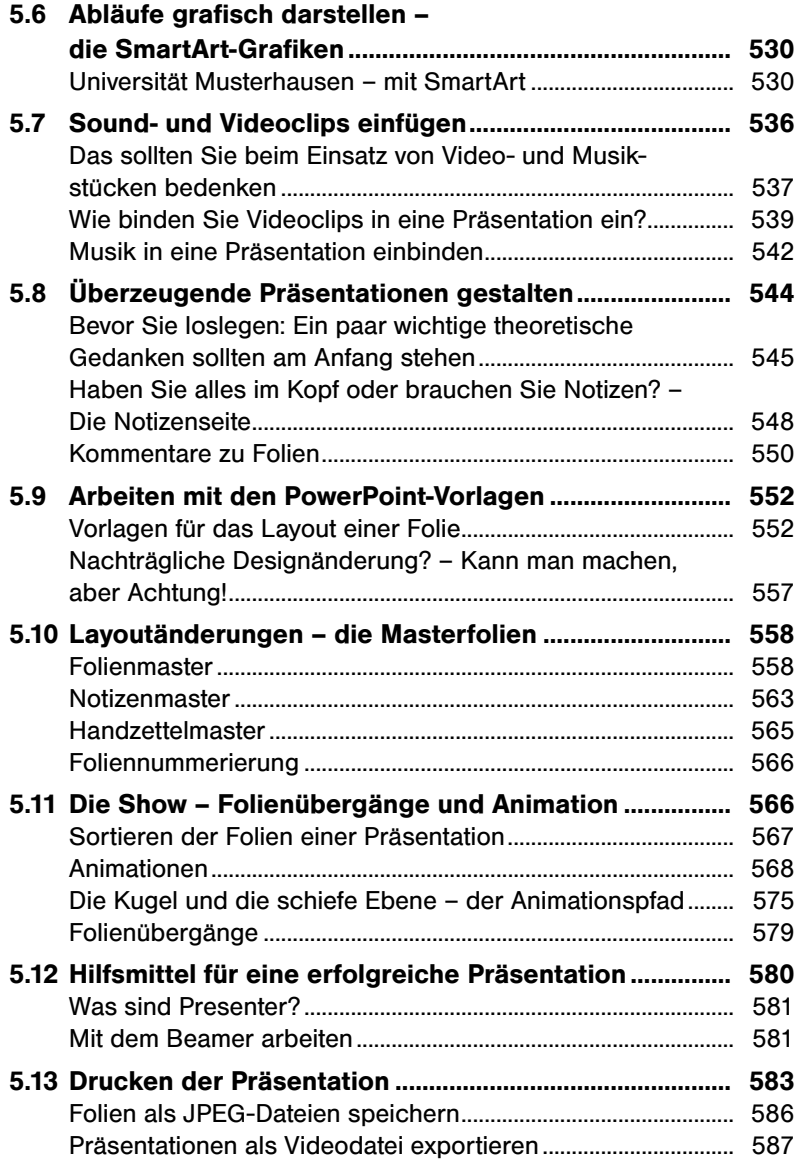

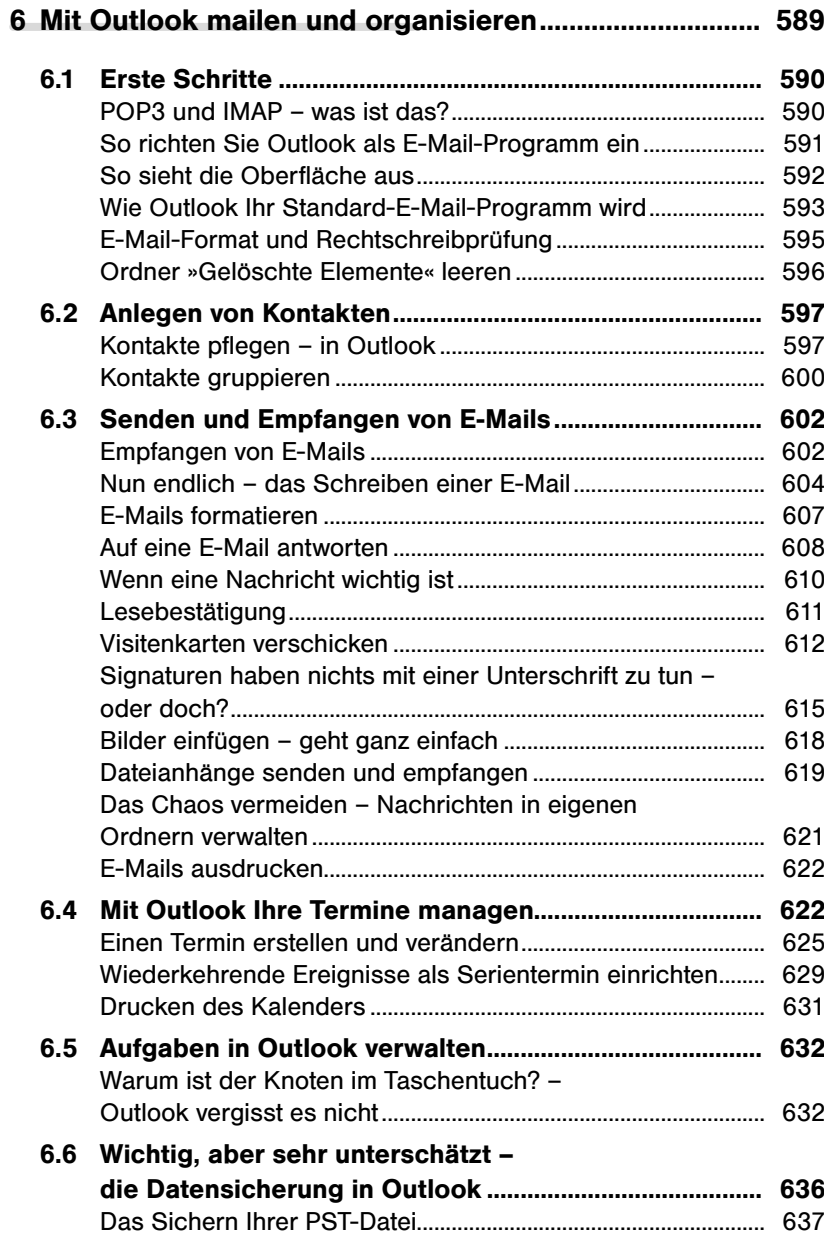

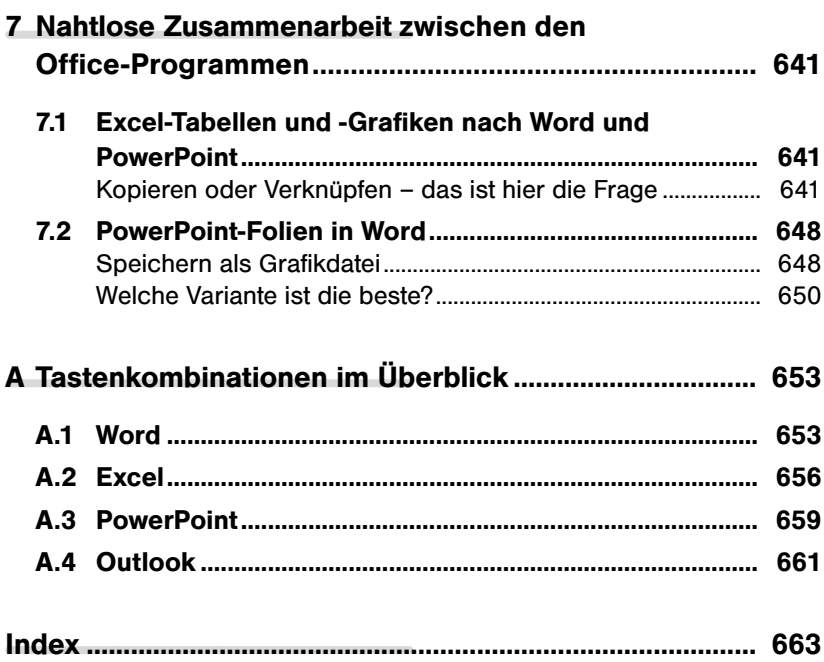